# Package 'sae2'

July 22, 2019

Type Package Title Small Area Estimation: Time-Series Models Version 1.0-1 Date 2019-07-21 Author Robert E. Fay, Mamadou Diallo Maintainer Robert Fay <bobfay@hotmail.com> **Depends**  $R$  ( $>= 2.14.0$ ), MASS, survey, stats Suggests sae, saery Description Time series models for small area estimation based on area-level models. License GPL-2 NeedsCompilation no Repository CRAN Date/Publication 2019-07-22 04:20:02 UTC

# R topics documented:

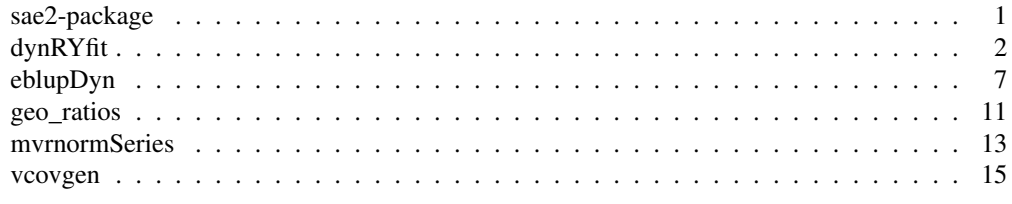

sae2-package *Small Area Estimation: Time-Series Models.*

# Description

Time series models to supplement the functionality of the package sae, specifically EBLUP fitting of the original Rao-Yu model and also of a modified ("dynamic") version. Both univariate and multivariate applications are supported. The models are non-spatial, in contrast to the spatial models in sae for the Rao-Yu model.

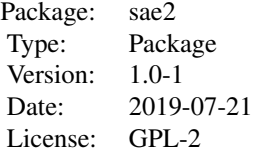

The package provides two primary functions,  $\in$ blupRY and  $\in$ blupDyn, to fit non-spatial timeseries small area models to area-level data. The function mvrnormSeries provides simulated data under either model. Functions geo\_ratios and vcovgen can assist in preparing the input.

#### Author(s)

Robert E. Fay, Mamadou S. Diallo

Maintainer: Robert E. Fay <bobfay@hotmail.com>

#### References

- Fay, R.E. and Herriot, R.A. (1979). Estimation of income from small places: An application of James-Stein procedures to census data. Journal of the American Statistical Association 74, 269-277.

- Fay, R.E., Planty, M. and Diallo, M.S. (2013). Small area estimates from the National Crime Victimization Survey. Proceedings of the Joint Statistical Meetings. American Statistical Association, pp. 1544-1557.

- Rao, J.N.K. and Molina, I. (2015). Small Area Estimation, 2nd ed. Wiley, Hoboken, NJ.

- Rao, J.N.K. and Yu, M. (1994). Small area estimation by combining time series and cross-sectional data. Canadian Journal of Statistics 22, 511-528.

## See Also

sae, saery

dynRYfit *Internal fitting function for Dynamic and Rao-Yu models*

# **Description**

Function designed to be called by either eblupDyn or eblupRY to produce EBLUP small area estimates of the dynamic or Rao-Yu time series models through either ML or REML estimation of the variance components. For completeness, the function is documented here, but users are encouraged to base applications on calls to the more convenient eblupDyn or eblupRY.

#### dynRYfit 3

# Usage

```
dynRYfit(y, X, M, T, NV=1, vcov_e, maxiter=100,
        iter.tol=.1e-5, ncolx=NULL, sig2_u=1, sig2_v=1,
        rho=.8, rho_u =.4, delta=NULL, rho.fixed=NULL,
        y.include=NULL, ids=NULL, contrast.matrix=NULL,
        baby.steps=TRUE, dampening=NULL, iter.history=NULL,
        sig2.min.factor=.0001, max.rho_u=.98, max.rho=NULL,
        tol=.Machine$double.eps, y.rescale=NULL,
        llike.only=FALSE, method=c("REML", "ML"),
        model=c("dyn", "RY"))
```
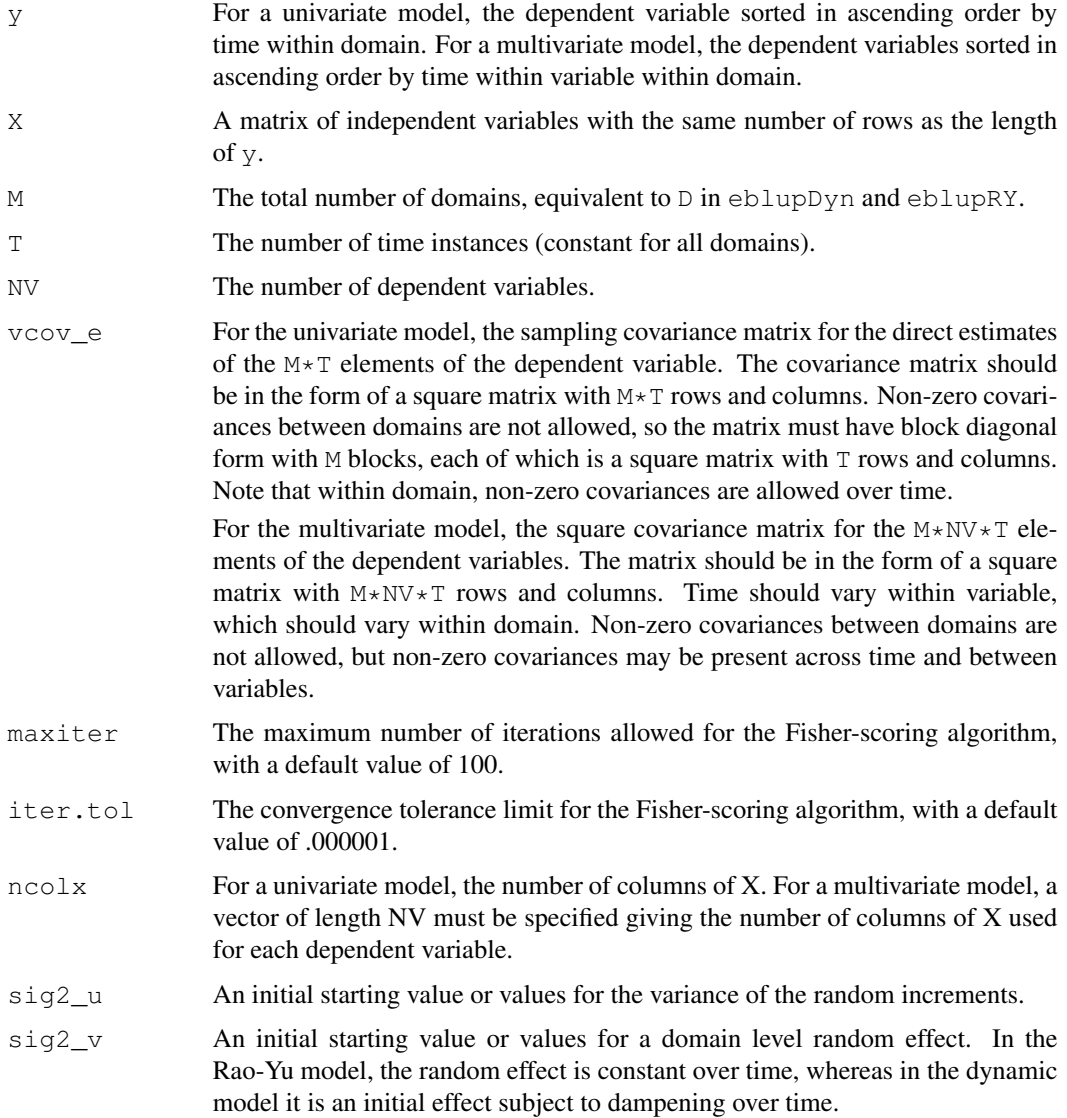

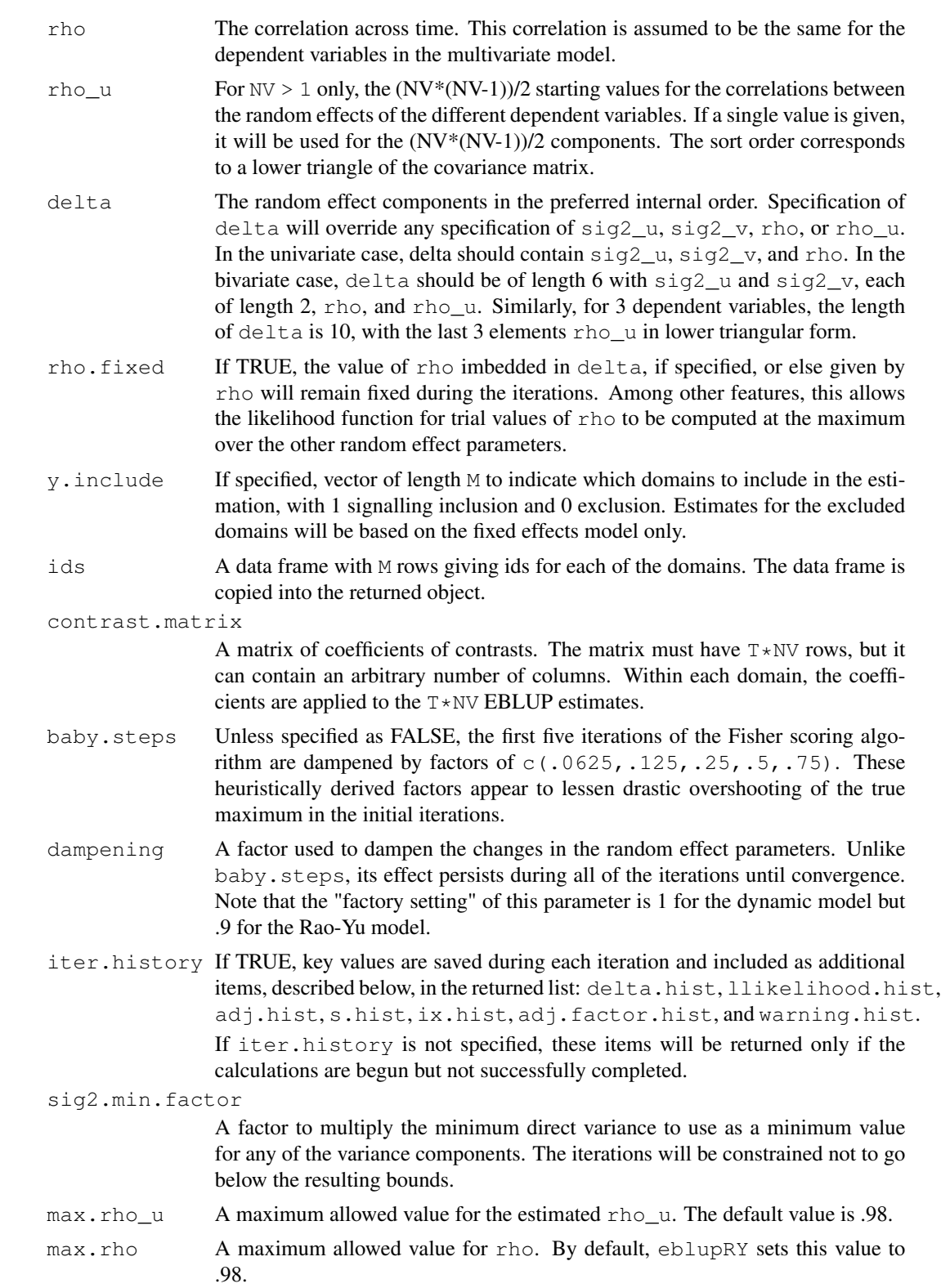

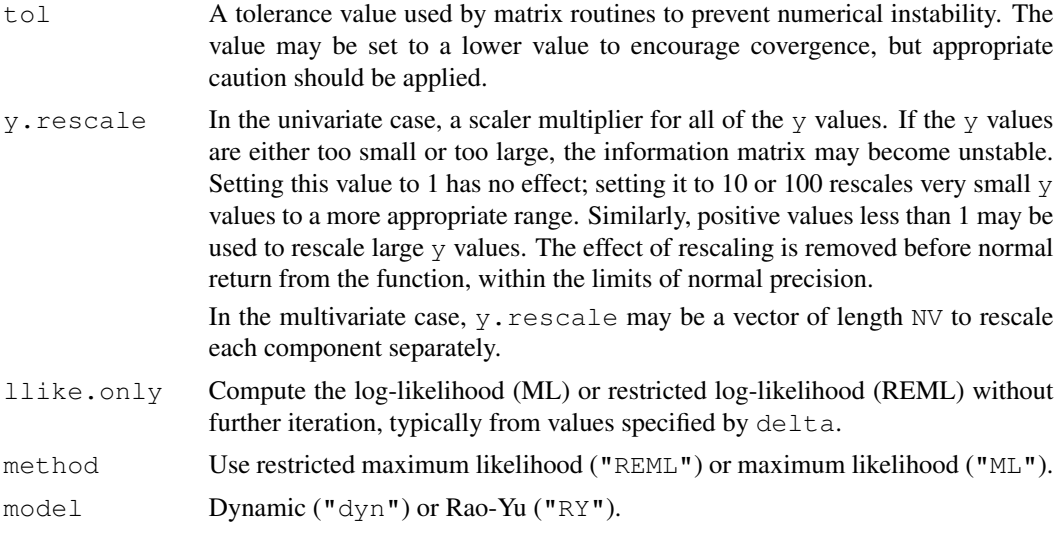

Many of arguments can be used to control the iterations if the defaults lead to convergence difficulties.

llike.only in combination with delta permits a point-by-point investigation of the likelihood surface.

The primary functions eblupDyn and eblupRY determine X, NV, colx, and model, but the remaining parameters can be passed to dynRYfit through eblupDyn or eblupRY.

# Value

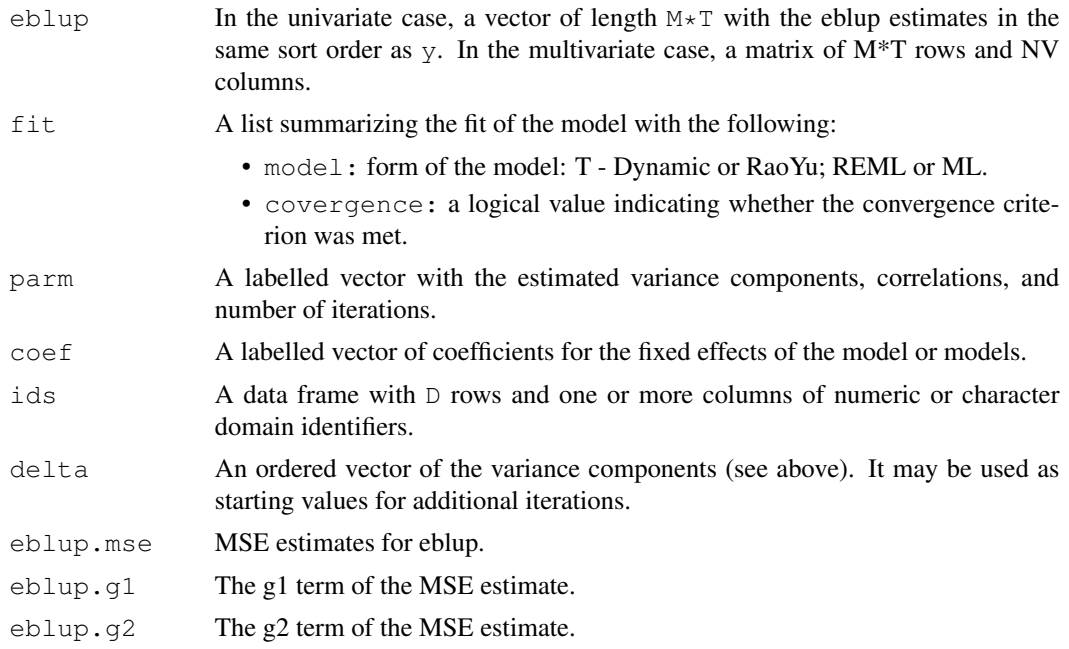

```
eblup.g3 The g3 term of the MSE estimate.
est.fixed Estimates based on fixed effects only.
est.fixed.var
                 The variance-covariance matrix for the estimates in \text{coeff.}eblup.wt1 Weights given to the direct estimate in forming eblup.
eblup.wt2 Weights given to the direct estimate, including effects through estimating the
                 fixed effect coefficients.
contrast.est Estimates requested by the specified contrasts.
contrast.mse MSE estimates for contrast.est.
contrast.g1 The g1 term in the estimation of contrast.mse.
contrast.g2 The g2 term in the estimation of contrast.mse.
contrast.g3 The g3 term in the estimation of contrast.mse.
contrast.fixed.est
                 Contrast estimates based on the fixed effect model.
contrast.fixed.var
                 Variance estimates for the fixed effect model.
contrast.wt1 Weight wt1 given to the direct estimate in estimating the contrasts.
contrast.wt2 Weight wt2 in estimating the contrasts.
inf.mat Information matrix for the components of delta.
var.coef Variance covariance matrix for coef.
delta.hist Values of delta at each iteration.
llikelihood.hist
                 Values of the log-likelihood (ML) or restricted log-likelihood (REML) at each
                 iteration.
adj.hist Number of cycles in the internal loop to determine adj.factor within each
                 iteration.
inf.mat.hist Values of inf.mat at each iteration.
s.hist Vector to be multiplied by the inverse information matrix to determine the change
                 in the parameters.
ix.hist List of parameters eligible for change at each iteration. Parameters with esti-
                 mated changes out of bounds will not be eligible.
adj.factor.hist
                 Adjustment to the vector change in the parameters at each iteration.
warning.hist A 4-row matrix of warnings at each iteration, where warning 1 is set to 1 for the
                 iteration if the algorithm has not found an increase in the restricted log likelihood
                 or log likelihood, warning 2 is set to 1 if the maximum number of iterations
                 is reached, warning 3 is set to 1 if the estimated variance-covariance matrix
                 becomes singular, and warning 4 is set to 1 if the coefficients of the fixed effects
                 cannot be estimated.
```
# Author(s)

Robert E. Fay, Mamadou Diallo

# Description

Functions for producing EBLUP small area estimates of the dynamic or Rao-Yu time series models through either ML or REML estimation of the variance components. The functions can fit univariate or multivariate models.

# Usage

```
eblupDyn(formula, D, T, vardir, method = c("REML", "ML"),
        MAXITER = 1000, PRECISION = .1e-05, data,
        max.rho = NULL, dampening = 1, ...)
eblupRY(formula, D, T, vardir, method = c("REML", "ML"),
        MAXITER = 1000, PRECISION = .1e-05, data,
        max.rho = .98, dampening = 0.9, ...)
```
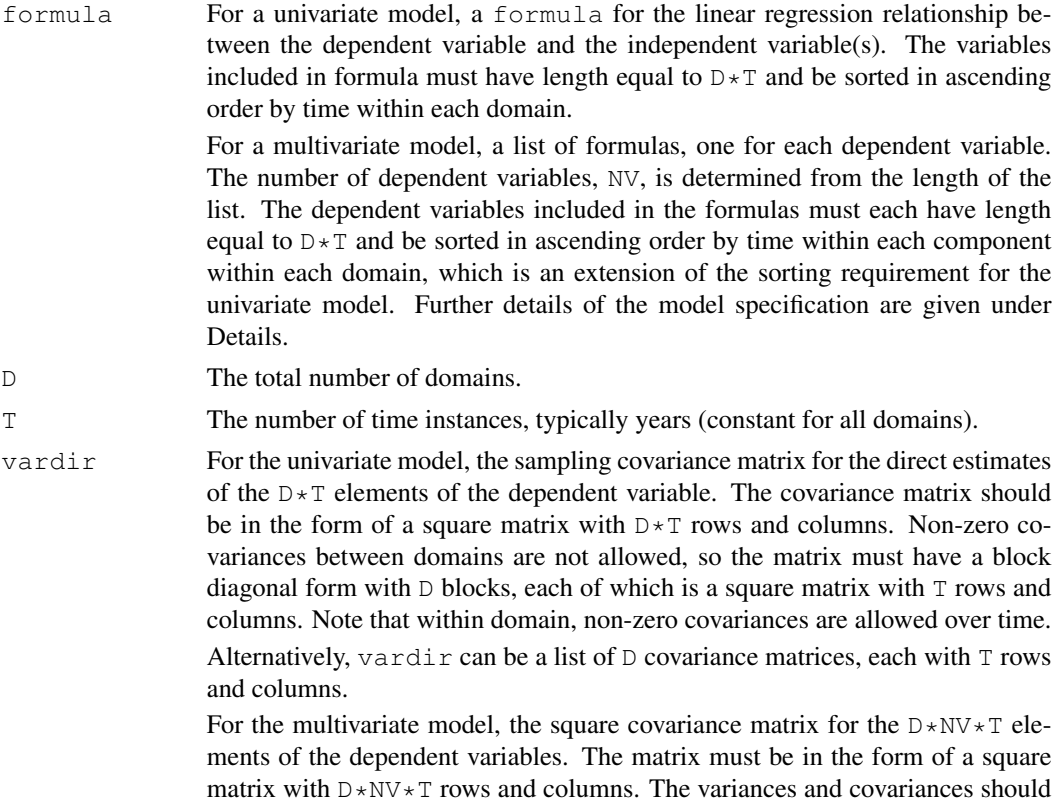

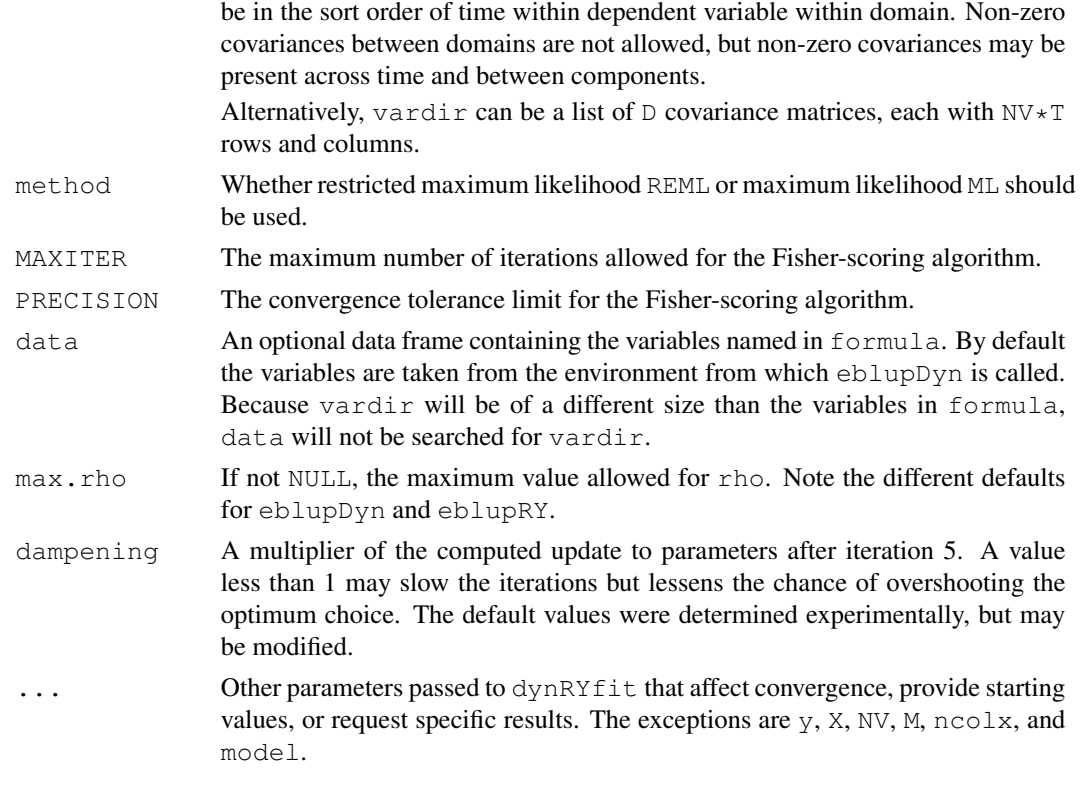

A typical model has the form response ~ terms where response is the (numeric) response vector and terms is a series of terms that specifies a linear predictor for response.

A formula has an implied intercept term. To remove this use either  $y \sim x - 1$  or  $y \sim 0 + x$ . See formula for more details of allowed formulae.

eblupDyn and eblupRY parse formula by calling core R functions to determine X, then calling dynRYfit. As a last step, eblupDyn or eblupRY finalize the list that they return.

The additional parameters passed to dynRYfit may include contrast.matrix, which specifies linear combinations of estimates within domains, such as the sum over dependent variables or moving averages across time. Corresponding MSE estimates are provided for the contrasts.

The argument  $ids$  accepts a data frame with  $D$  rows of domain identifiers. These ids are returned in the list from eblupDyn or eblupRY.

If iter.history is set to TRUE, the returned object will include additional items with values of statistics at each step of the iteration; see dynRYfit for details. The default action is to include the history only if the iterations fail, in which case the history might suggest what went wrong. In the case of convergence, the history is usually not of interest, in which case omitting it reduces the size of the returned object.

MSE estimation for REML for both the Rao-Yu and dynamic models follows the results summarized in Rao and Molina (2015, pp. 98-111). The MSE estimates incorporate g1, g2, and g3 terms. Our simulations show that the REML estimates have somewhat smaller MSEs than the ML estimates, but this is not reflected in the comparison of the estimated MSEs returned by the functions. The

#### eblupDyn 99

MSE estimates under REML perform quite well on average. The MSE estimates for ML use the same estimator as for REML, but they are modest underestimates of the true MSE in the same simulations.

# Value

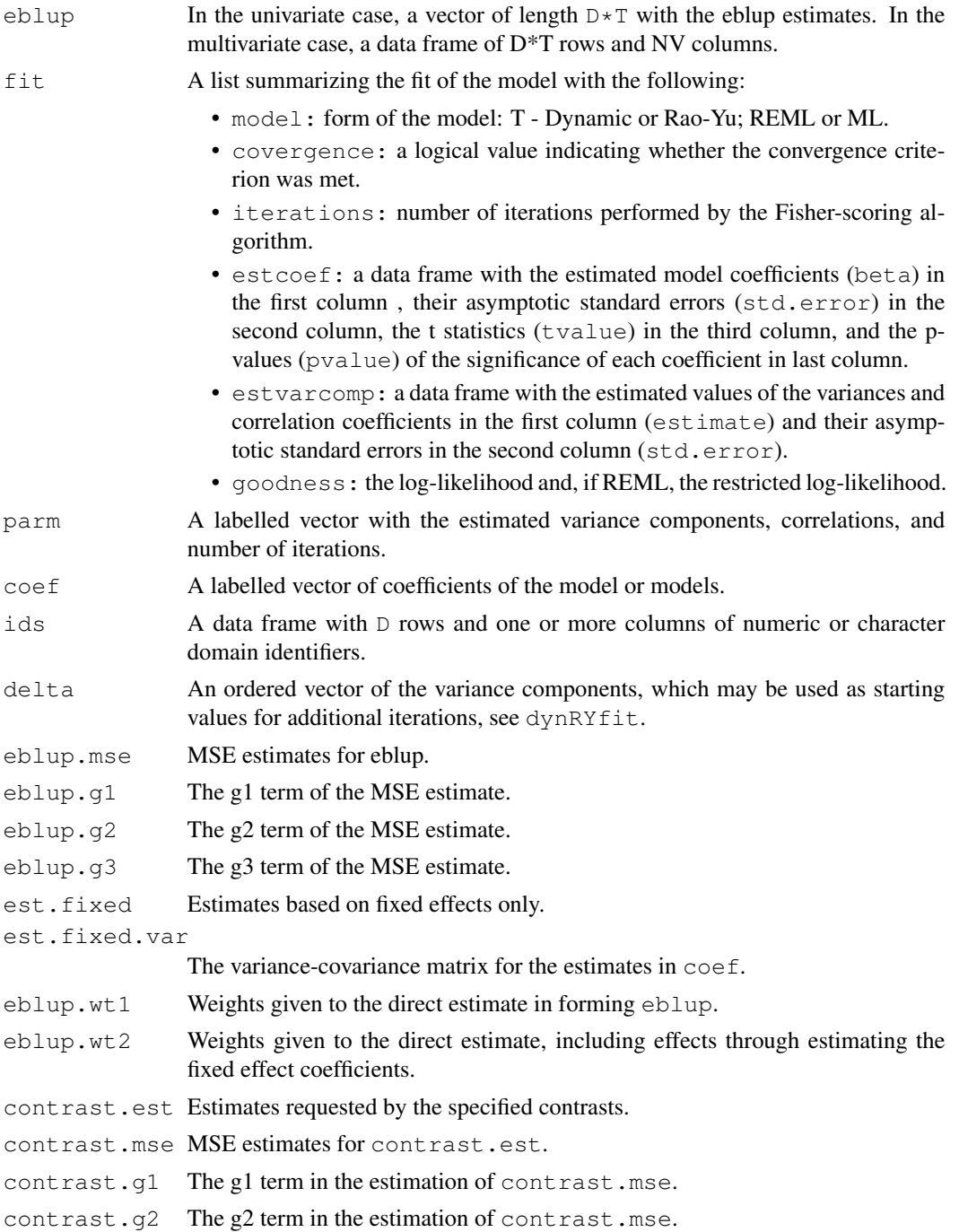

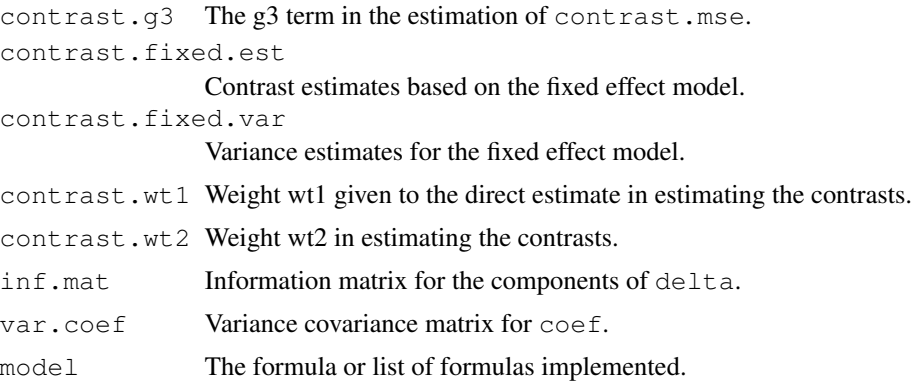

#### Author(s)

Robert E. Fay, Mamadou Diallo

#### References

- Fay, R.E. and Herriot, R.A. (1979). Estimation of income from small places: An application of James-Stein procedures to census data. Journal of the American Statistical Association 74, 269-277.

- Fay, R.E., Planty, M. and Diallo, M.S. (2013). Small area estimates from the National Crime Victimization Survey. Proceedings of the Joint Statistical Meetings. American Statistical Association, pp. 1544-1557.

- Rao, J.N.K. and Molina, I. (2015). Small Area Estimation, 2nd ed. Wiley, Hoboken, NJ.

- Rao, J.N.K. and Yu, M. (1994). Small area estimation by combining time series and cross-sectional data. Canadian Journal of Statistics 22, 511-528.

#### Examples

```
D <- 20 # number of domains
T <- 5 # number of years
set.seed(1)
data <- data.frame(Y= mvrnormSeries(D=D, T=T, rho.dyn=.9, sigma.v.dyn=1,
   sigma.u.dyn=.19, sigma.e=diag(5)), X=rep(1:T, times=D))
result.dyn <- eblupDyn(Y ~ X, D, T, vardir = diag(100), data=data)
result.dyn$fit
require(sae)
data(spacetime) # Load data set from sae package
data(spacetimeprox) # Load proximity matrix
D <- nrow(spacetimeprox) # number of domains
T <- length(unique(spacetime$Time)) # number of time instants
# Fit model ST with AR(1) time effects for each domain
resultST <- eblupSTFH(Y ~ X1 + X2, D, T, Var, spacetimeprox,
                     data=spacetime)
resultT <- eblupDyn(Y ~ X1 + X2, D, T, vardir = diag(spacetime$Var),
                     data=spacetime, ids=spacetime$Area)
resultT.RY \leq eblupRY(Y \sim X1 + X2, D, T, vardir = diag(spacetime$Var),
```
# geo\_ratios 11

```
data=spacetime, ids=spacetime$Area)
resultST$fit
resultT$fit
resultT.RY$fit
rowsT <- seq(T, T*D, by=T)
data.frame(Domain=spacetime$Area[rowsT], Y=spacetime$Y[rowsT],
              EBLUP_ST=resultST$eblup[rowsT],
              EBLUB_Dyn=resultT$eblup[rowsT],
              EBLUP_RY=resultT.RY$eblup[rowsT])
```
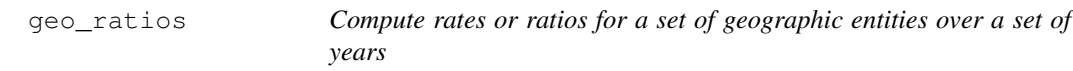

# Description

The function computes rates or ratios by a geographic code and the variable Year. If designvars is specified, the function also returns a data frame with linear substitutes to compute Taylor series variances.

#### Usage

```
geo_ratios(data, geocode, numerators, denominators, geonames,
          new.names, designvars)
```
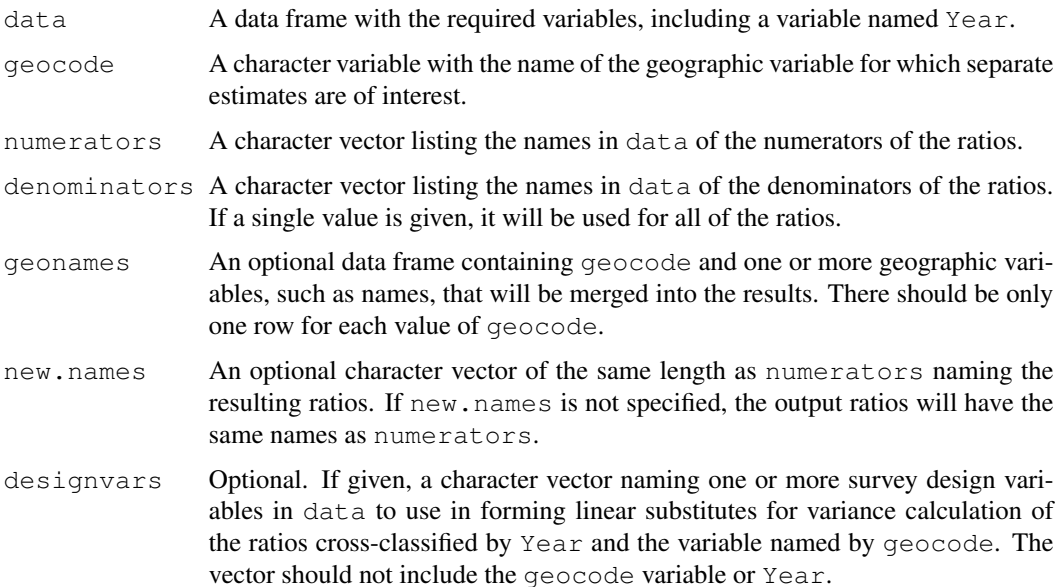

For programming simplicity, the function enforces the requirement that names should not be repeated in either numerators or new.names. Names may be repeated in denominators.

Rather than a typical survey file, the function expects the data frame data to contain weighted estimates for each analytic variable. As a simple example, to find the variance of the weighted mean of y with weights w, data should contain w and  $y \star w$ . For convenience, the weighted estimates can still be assigned their original names in data, such as y. In this case,

 $numerators = y$ , denominators=w

would create the appropriate linear substitutes for the variance of the weighted mean.

This design of the function allows complex possibilities, such as estimating the variance of a rate where the numerator is based on one weight and the denominator is based on another. For example, estimation for the National Crime Victimization Survey requires this capability.

#### Value

If designvars is not specified, a named list with one element, a data frame containing the ratios sorted by geocode and Year.

If designvars is specified, a second element is added to the list, a data frame giving the totals of the linear substitutes by Year, geocode, and designvars. The elements of the list are named estimates and linear.subs.

#### Author(s)

Robert E. Fay

#### References

- Woodruff, R.S. (1971). A simple method for approximating the variance of a complex estimate. Journal of the American Statistical Association 66, 411-414.

# See Also

vcovgen

#### Examples

```
require(survey)
require(MASS)
D <- 20 # number of domains
T <- 5 # number of years
samp <- 16 # number of sample cases per domain
set.seed(1)
# use conditional.mean=TRUE to generate true small area values
# without sampling error
Y.list <- mvrnormSeries(D=D, T=T, rho.dyn=.9, sigma.v.dyn=1,
   sigma.u.dyn=.19, sigma.e=diag(5), conditional.mean=TRUE)
# generate sampling errors
e \leftarrow \text{rnorm}(\text{samp } \star \text{ T } \star \text{ D}, \text{mean=0}, \text{ sd=4})
```
# mvrnormSeries 13

```
Y \leftarrow Y.list[2]] + tapply(e, rep(1:100, each=16), mean)
data <- data.frame(Y=Y, X=rep(1:T, times=D))
# model fit with the true sampling variances
result.dyn <- eblupDyn(Y ~ X, D, T, vardir = diag(100), data=data)
# individual level observations consistent with Y
Y2 \leftarrow rep(Yulist[[2]], each=16) + edata2 <- data.frame(Y=Y2, X=rep(rep(1:T, each=samp), times=D),
                   Year=rep(rep(1:T, each=samp), times=D),
                   weight=rep(1, times=samp*T*D),
                   d=rep(1:D, each=samp*T),
                   strata=rep(1:(D*T), each=samp),
                   ids=1:(D*T*samp))# geo_ratios with designvars specified
geo.results <- geo_ratios(data2, geocode="d", numerators="Y",
                          denominators="weight",
                          designvars=c("strata", "ids"))
# illustrative check
max(abs(geo.results[[1]]$Y - Y))
vcov.list <- vcovgen(geo.results[[2]], year.list=1:5, geocode="d",
      designvars=c("strata", "ids"))
vcov.list[[1]]
# model fitted with directly estimated variance-covariances
result2.dyn <- eblupDyn(Y ~ X, D, T, vardir=vcov.list, data=data)
cor(result.dyn$eblup, result2.dyn$eblup)
```
mvrnormSeries *Generate data under the Dynamic or Rao-Yu Time Series Models*

#### Description

Function to generate data under a Rao-Yu time series model, a dynamic model, or a mixture of both. The function can produce either univariate or multivariate observations. All components of the returned random variable have unconditional mean zero. The function calls mvrnorm in MASS.

#### Usage

```
mvrnormSeries(NV=1, D, T, sigma.e,
  rho.dyn, sigma.v.dyn, sigma.u.dyn, rho.u.dyn,
  rho.RY, sigma.v.RY, sigma.u.RY, rho.u.RY, tol=1e-6,
  conditional.mean=FALSE)
```
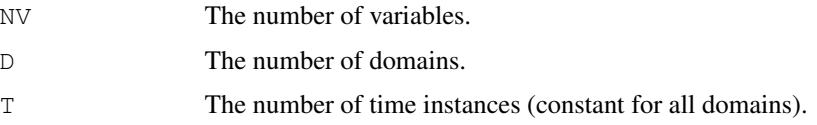

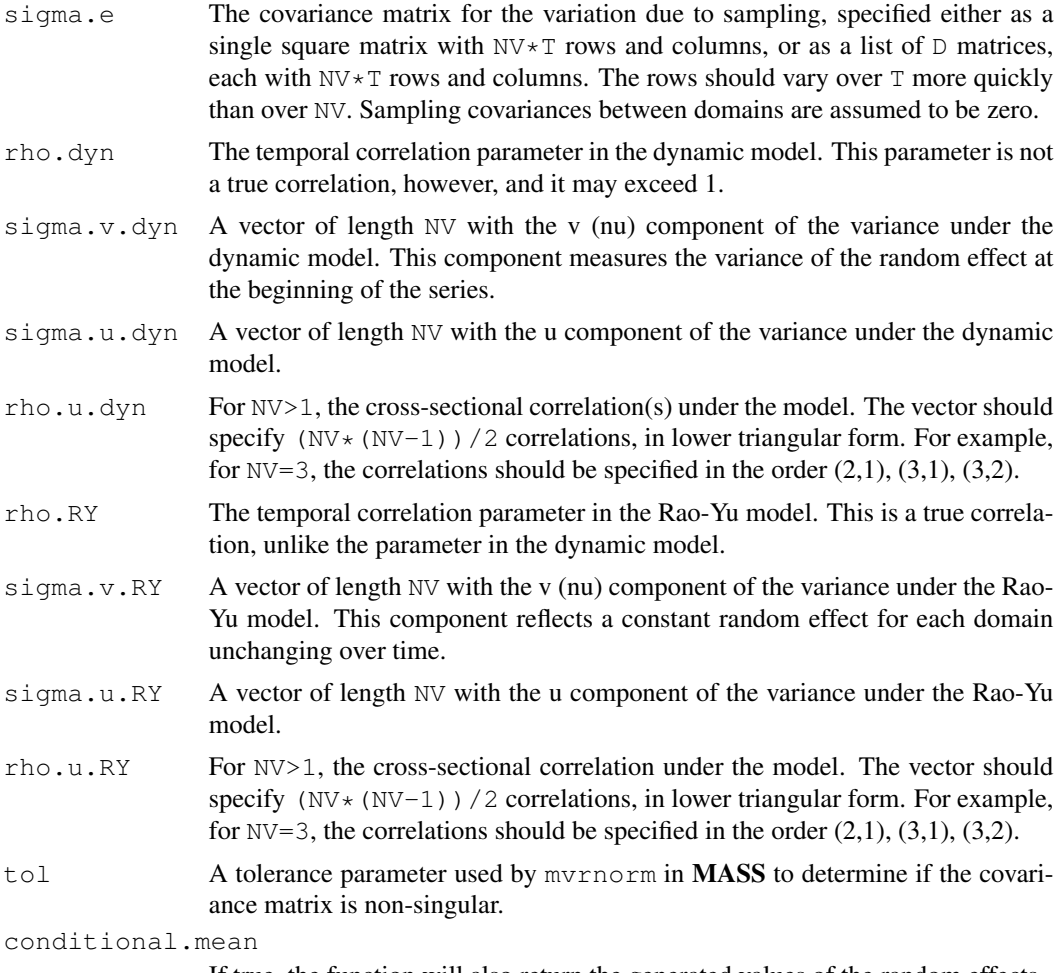

If true, the function will also return the generated values of the random effects.

# Details

The function assembles the covariance matrix from the covariance matrix under the dynamic model (if specified), the Rao-Yu model (if specified) and a required sampling covariance matrix.

# Value

If conditional.mean=FALSE, then for NV=1, a multivariate normal random vector with mean zero and length  $D*T$ . For  $NV>1$ , a matrix with  $D*T$  rows and NV columns.

If conditional.mean=TRUE, a list with the first element as above and a second element that is the sum of the random effects without the sampling error. Simulation studies can evaluate the small area estimates using the first element of the list as input against the second element of the list, which is the target of the small area estimation.

# Author(s)

Robert E. Fay

#### vcovgen and the state of the state of the state of the state of the state of the state of the state of the state of the state of the state of the state of the state of the state of the state of the state of the state of th

# See Also

mvrnorm

#### Examples

```
set.seed(7)
mvrnormSeries(D=2, T=5, sigma.e=diag(5), rho.dyn=.8,
    sigma.v.dyn=2, sigma.u.dyn=.72, conditional.mean=TRUE)
mvrnormSeries(NV=2, D=2, T=5, sigma.e=diag(10), rho.dyn=.8,
    sigma.v.dyn=2, sigma.u.dyn=.72, rho.u.dyn=.8)
```
vcovgen *Estimate variance/covariance matrices using linear substitutes*

# Description

The function computes estimates of variance/covariance matrices for sampling with replacement at the first stage from a stratified sample, using the linear substitutes produced by geo\_ratios. The function produces a list of estimated covariance matrices corresponding the geographic areas identified by geocode.

#### Usage

```
vcovgen(linear.subs, year.list, geocode, designvars)
```
# Arguments

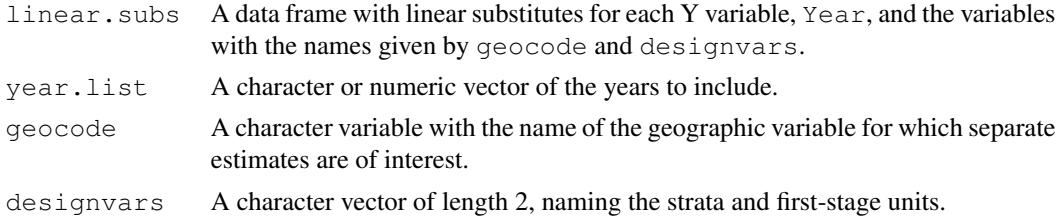

# Details

The function reformats the second element of the list output from  $q \neq 0$  ratios in order to estimate covariances across time for each separate geographic area identified by the variable with the name indicated by geocode. It then calls functions from the **survey** package to estimate covariances.

See the example in geo\_ratios.

#### Value

A list of estimated covariance matrices, sorted by the geographic names. The list may be used by eblupDyn or eblupRY, although many applications require the estimated variance/covariance matrices to be smoothed.

16 vcovgen

# Author(s)

Robert E. Fay